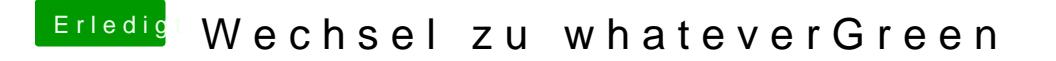

Beitrag von al6042 vom 9. September 2018, 10:07

Ich würde mal präventiv noch in den PropertyInjector schauen, nicht d setzt und somit die Clover-Werte überschreibt.